#### The SCOR WG125 toolkit: *Issues and methods for analyzing zooplankton time series.*

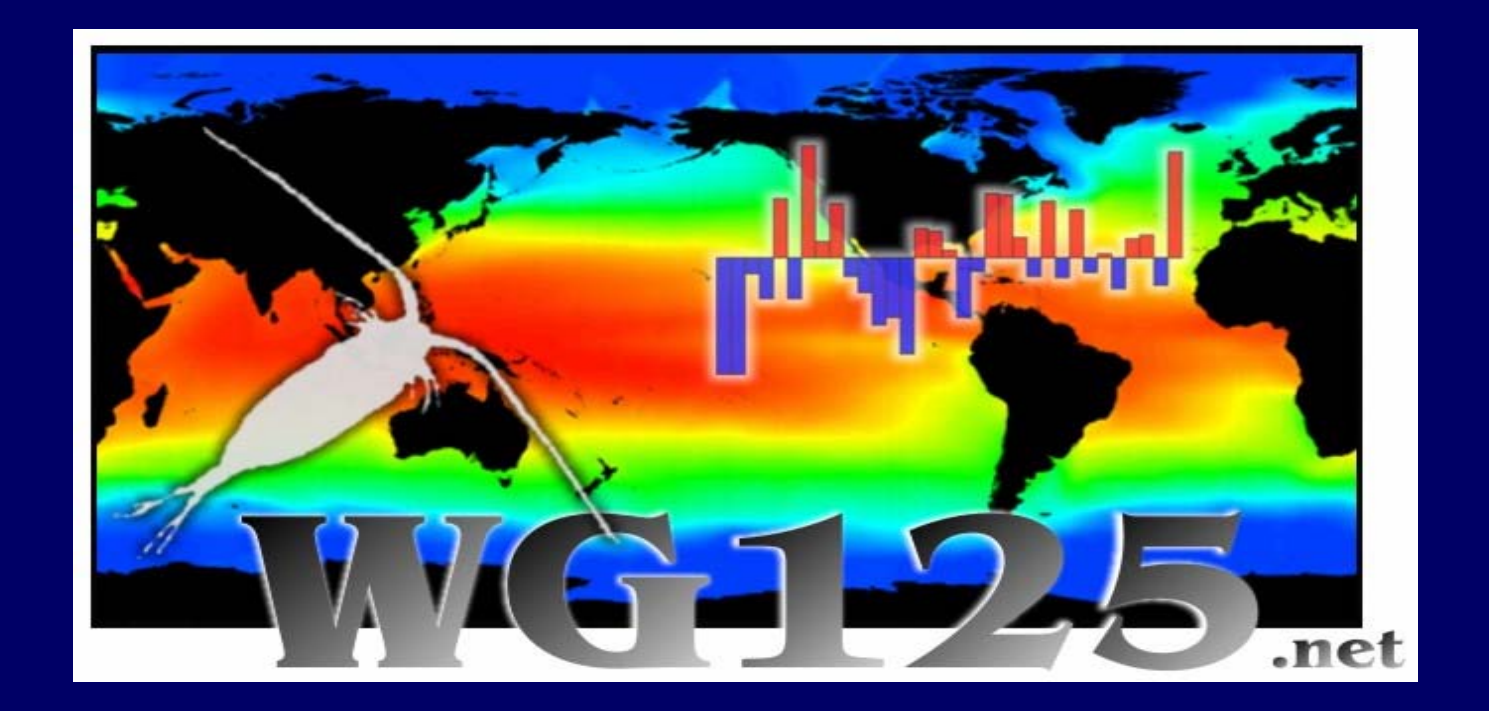

**Todd D. O'Brien**, Dave Mackas, Mark D. Ohman, Ángel López-Urrutia, *and SCOR WG125 contributors*

#### *SCOR WG125 contributors*

*"With data contributions and participation from 12 countries, over twenty long-term regional zooplankton time series have been identified ..."*

#### *SCOR WG125 contributors*

*"With data contributions and participation from 12 countries, over twenty long-term regional zooplankton time series have been identified ..."*

*"With data contributions and participation from 23 countries, up to one hundred long-term \*regional zooplankton time series have been identified ..."*

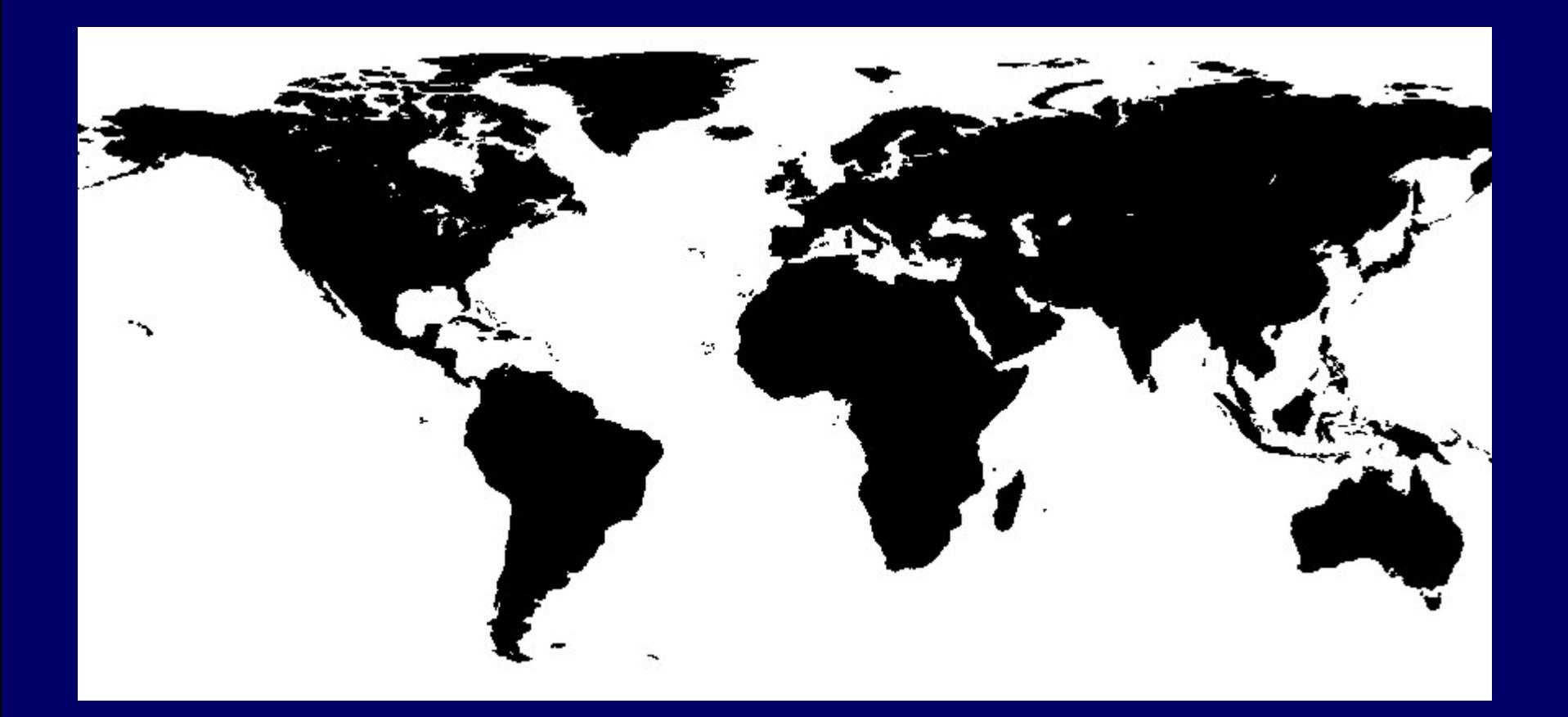

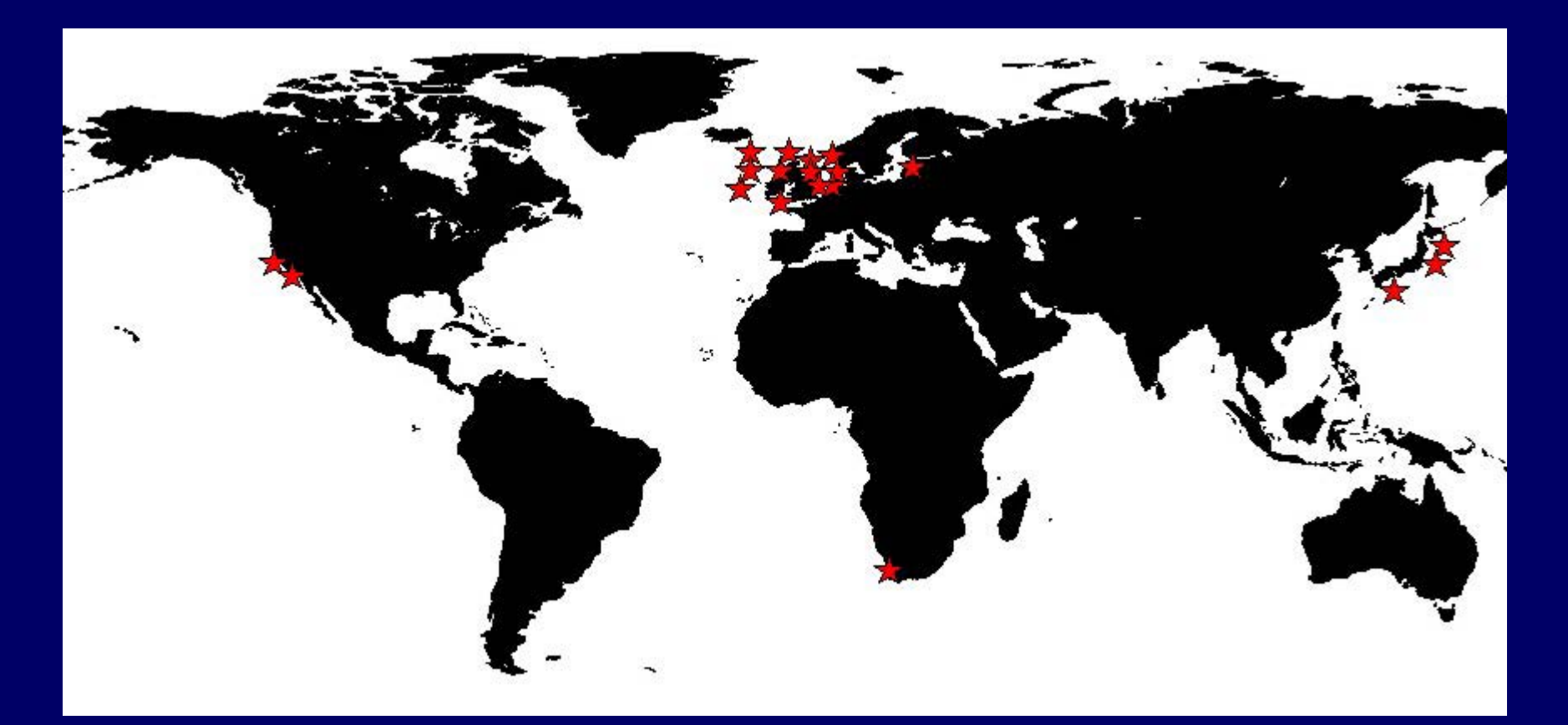

> 50 years (*21 ts* )

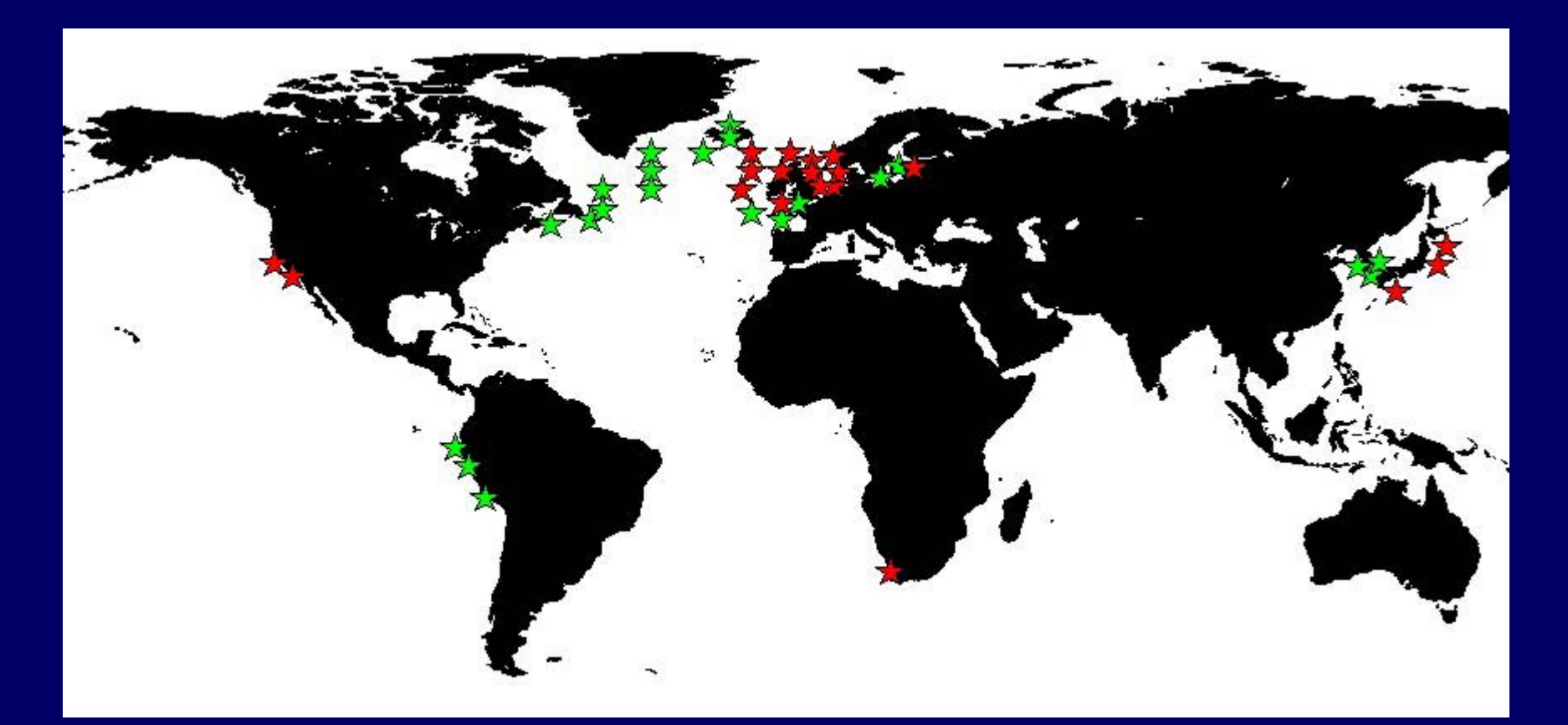

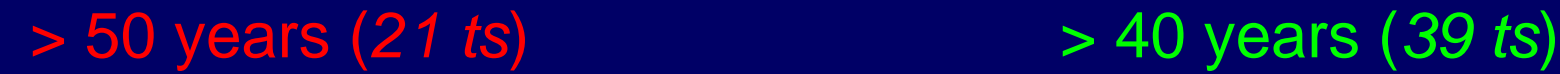

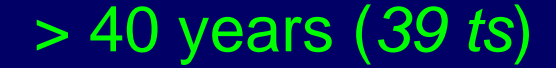

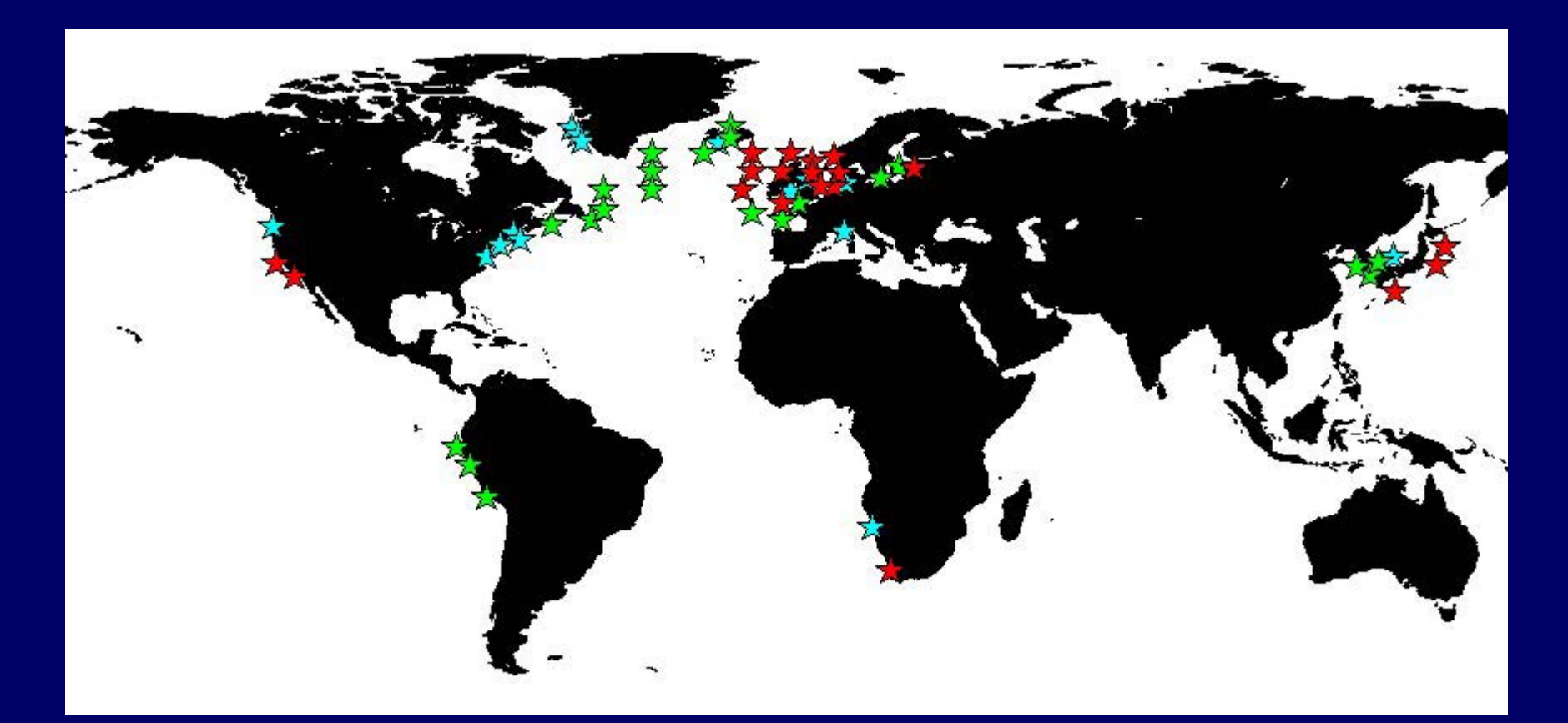

> 50 years (*21 ts*) > 40 years (*39 ts*) > 30 years (*50 ts* )

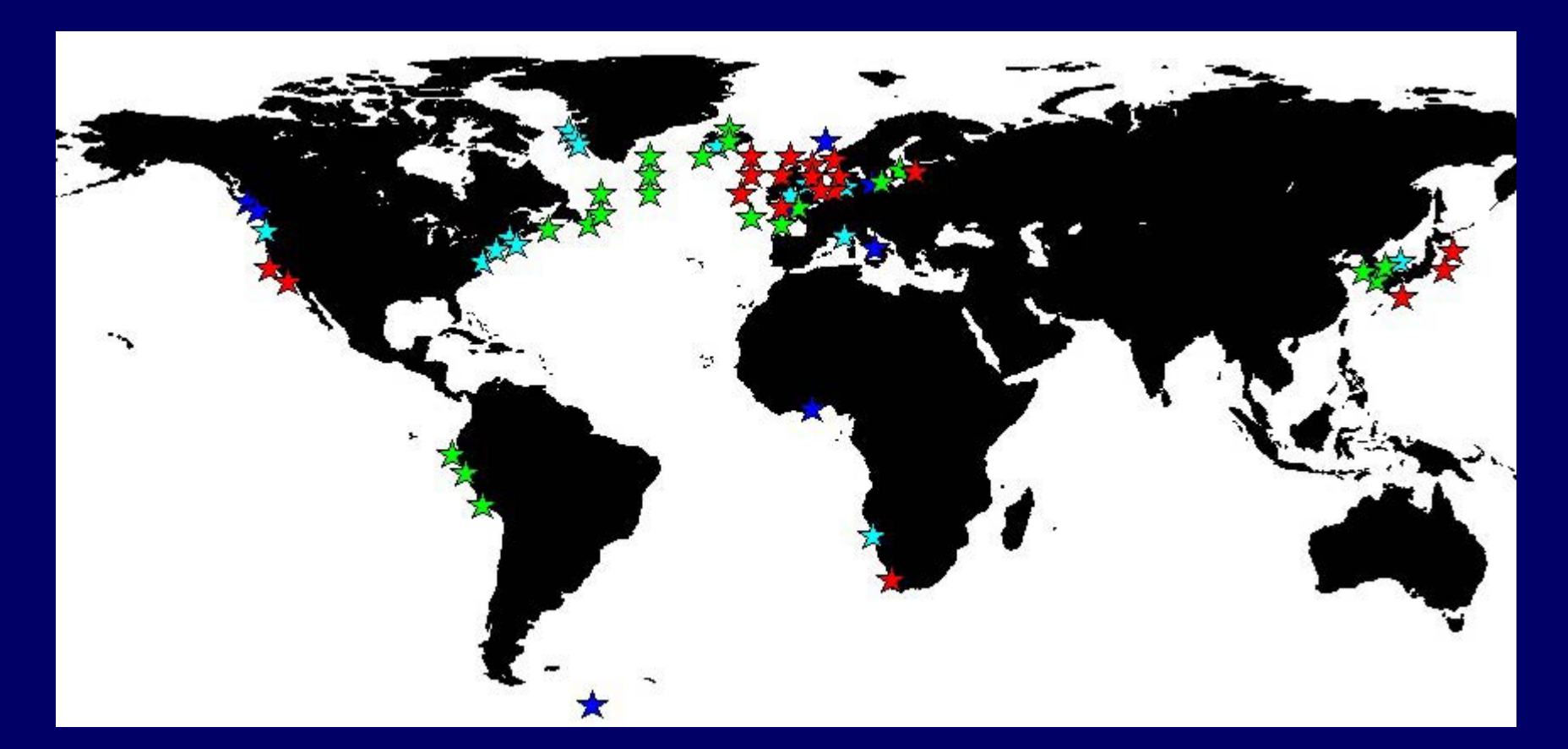

> 50 years (*21 ts*) > 40 years (*39 ts*)

> 30 years (*50 ts*) > 20 years (*62 ts*

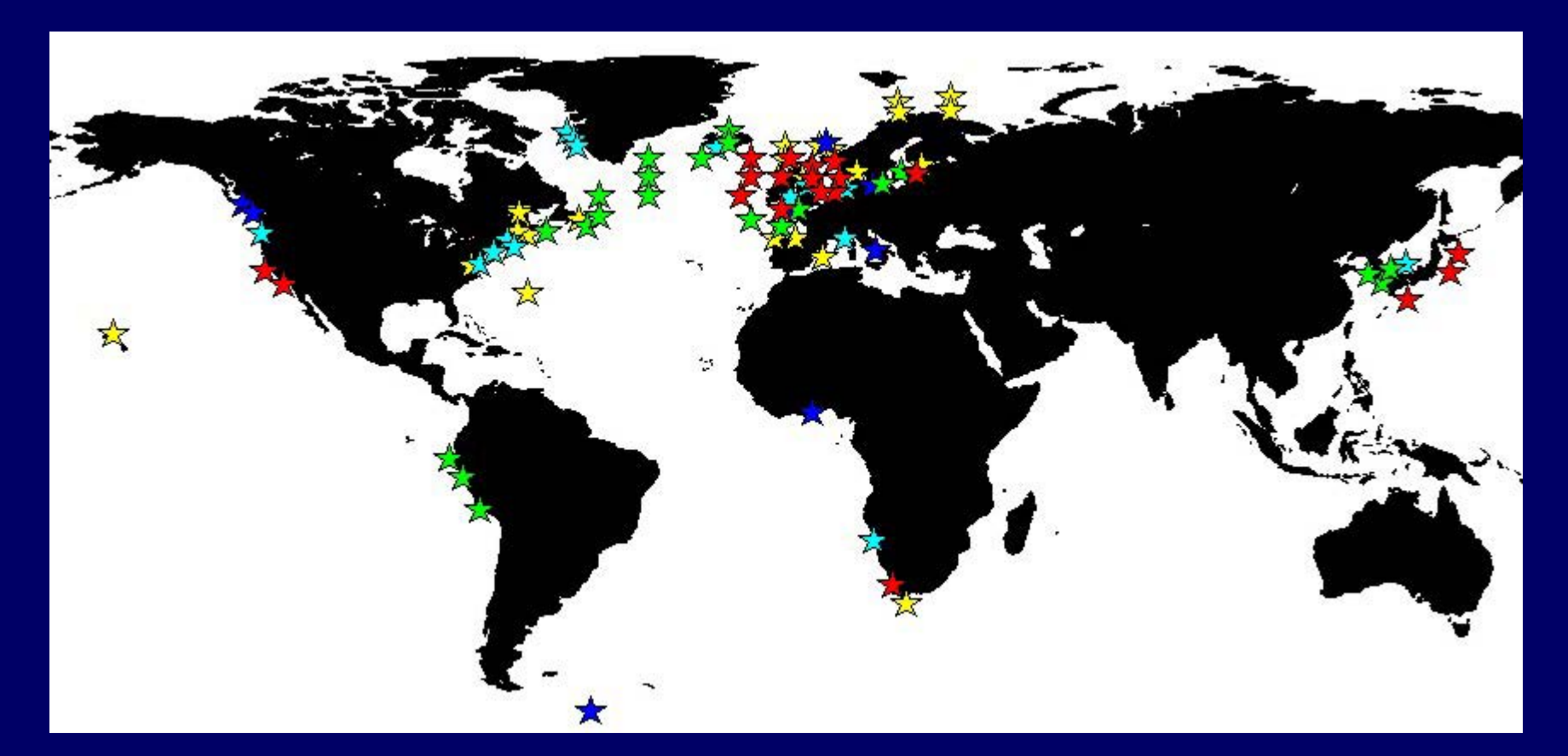

> 50 years (*21 ts*) > 40 years (*39 ts*) > 30 years (*50 ts*) > 20 years (*62 ts* ) >10 years (*100+ ts* )

# WG125 Methodology

This methodology was selected after conducting spurious and repeat evil *transformations* and various other *mean* experiments on helpless time series data.

# WG125 Methodology

This methodology was selected after conducting spurious and repeat evil *transformations* and various other *mean* experiments on helpless time series data.

For example, what happens if you …

- shoot a time series full of holes?
- **Hart Communication** randomly cut out entire years?
- –add gross disfigurations (*outliers)* to the data?

## WG125 Methodology

While no one method was best for every situation, we found our method fairly robust to outliers, noise, and data scarcity.

( *This is important if one intends to examine and compare over one hundred time series of different measurement methods and sampling frequencies.* )

- Log transform the data and calculate monthly means (*if data avail.*) for each year of data;
- For each calendar month, calculate a monthly climatology (*mean of all the monthly means*);
- For each month in each year, calculate a monthly anomaly;

$$
A_t = \log (B_t / B)
$$

• For each year, calculate an annual anomaly as an average of all the monthly anomalies.

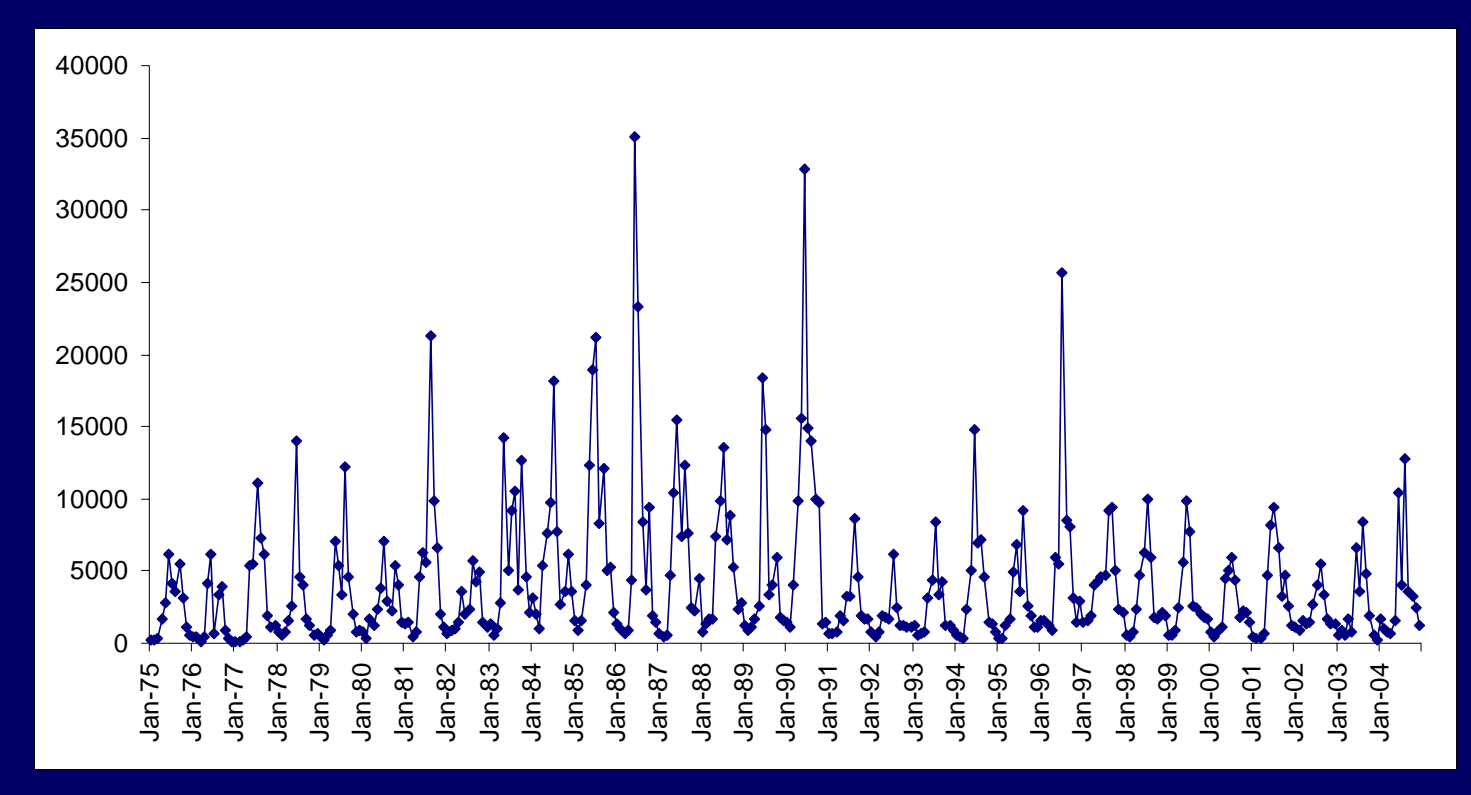

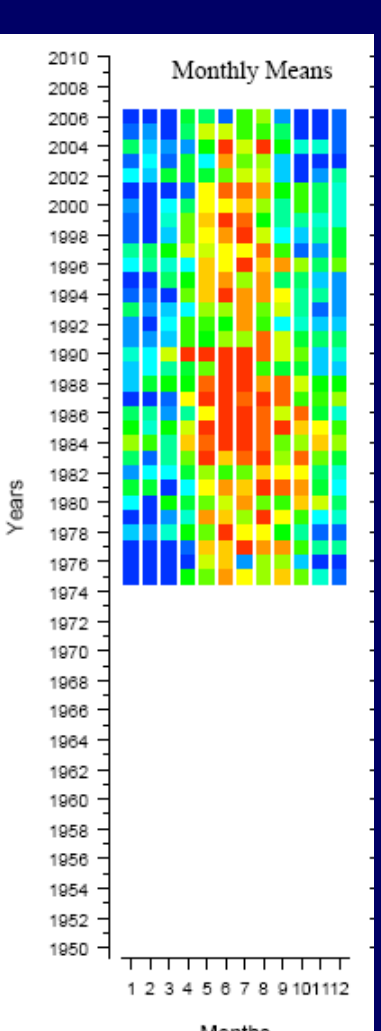

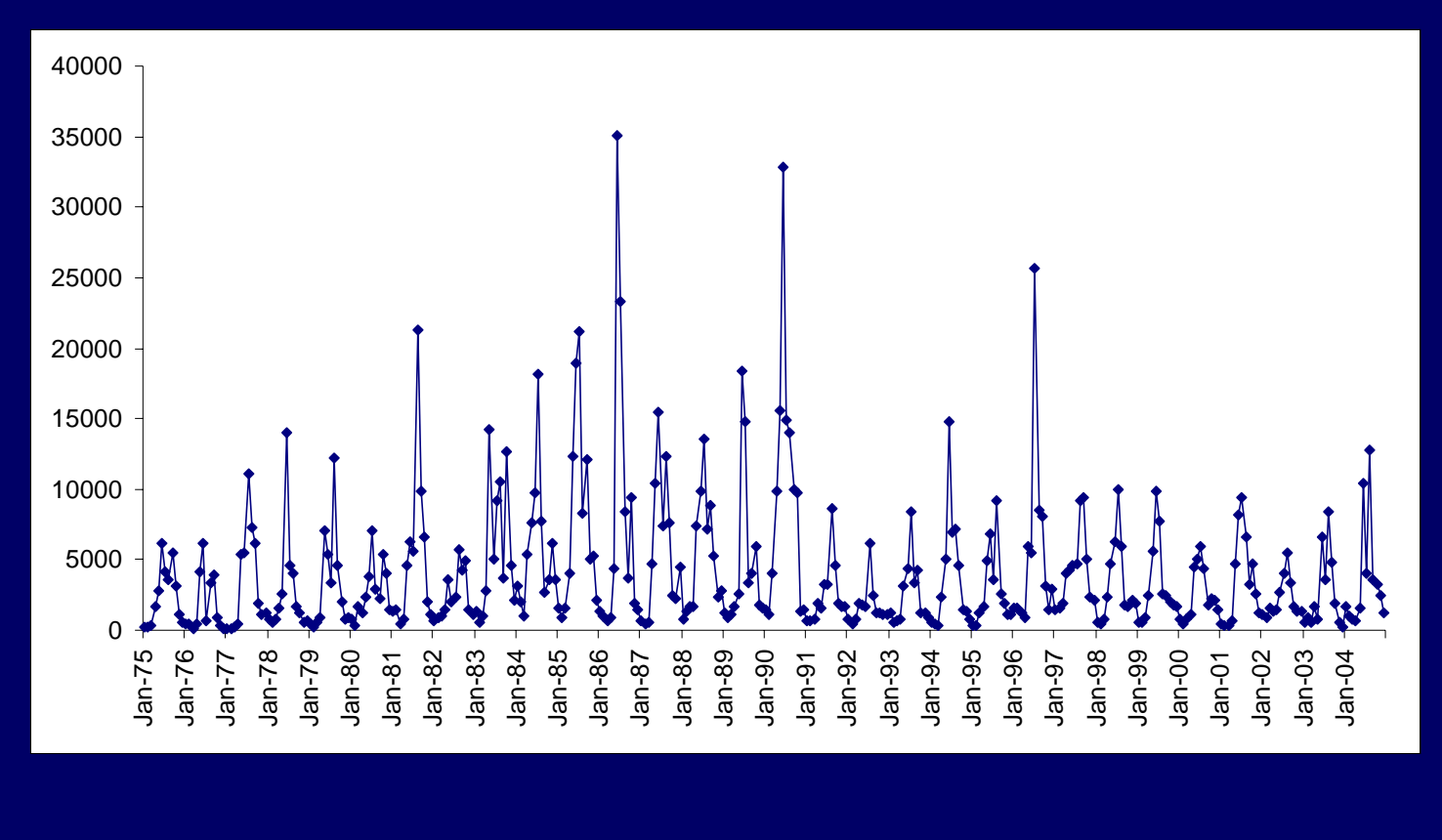

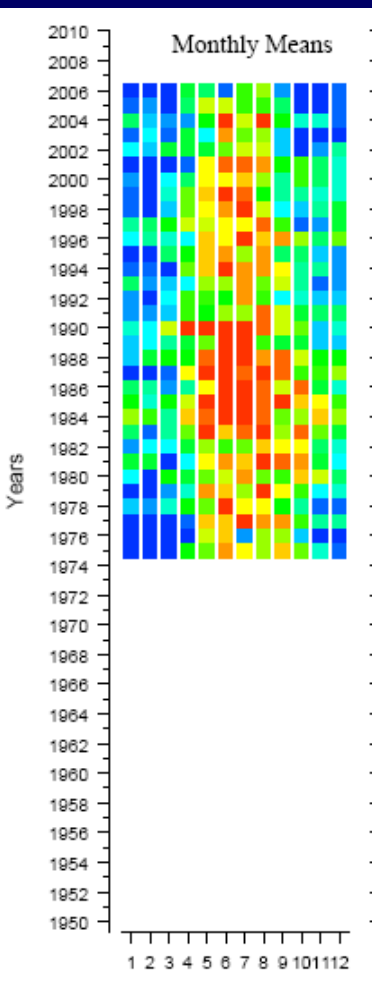

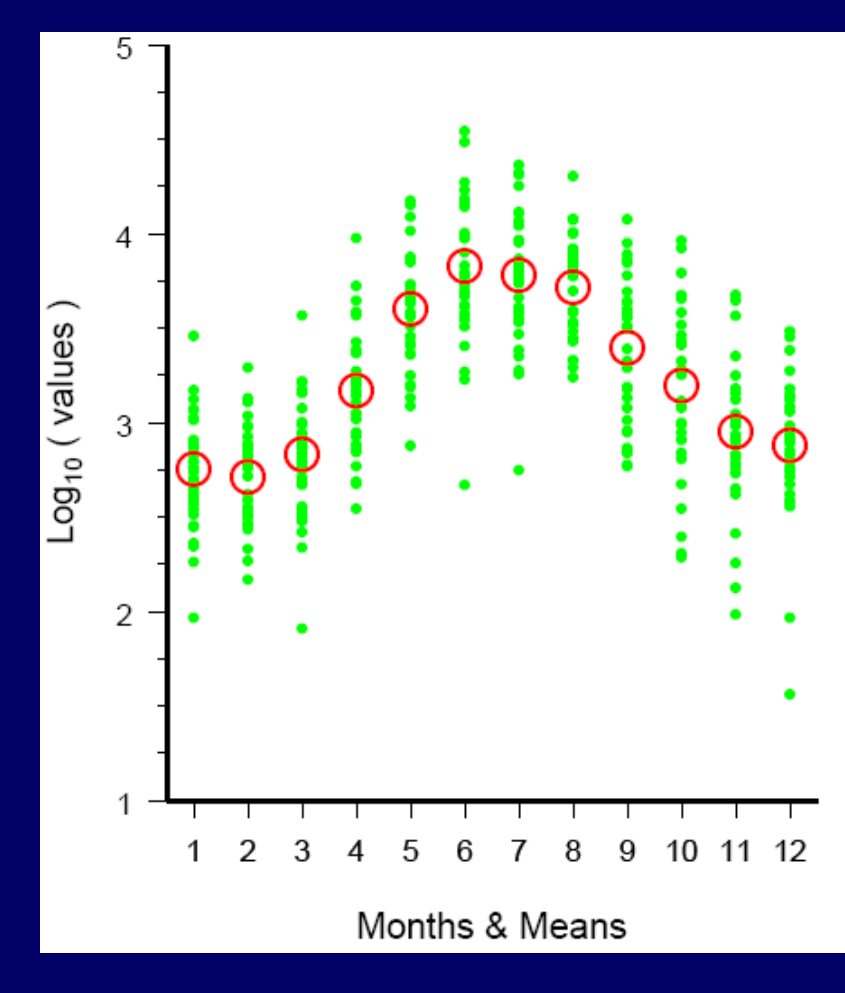

Months

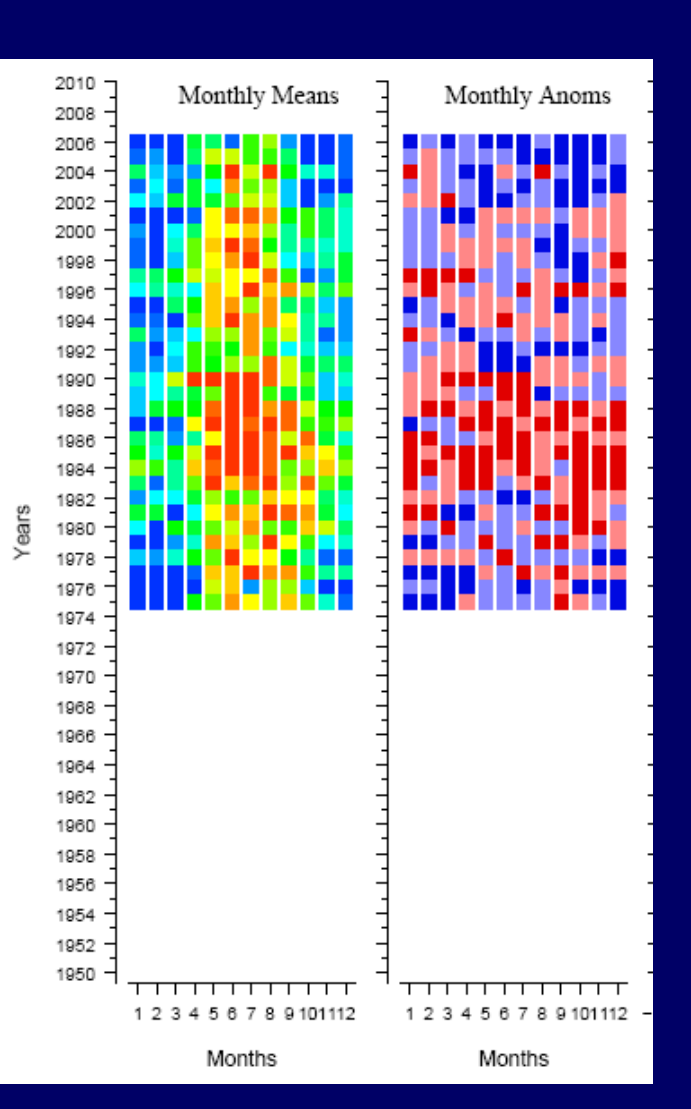

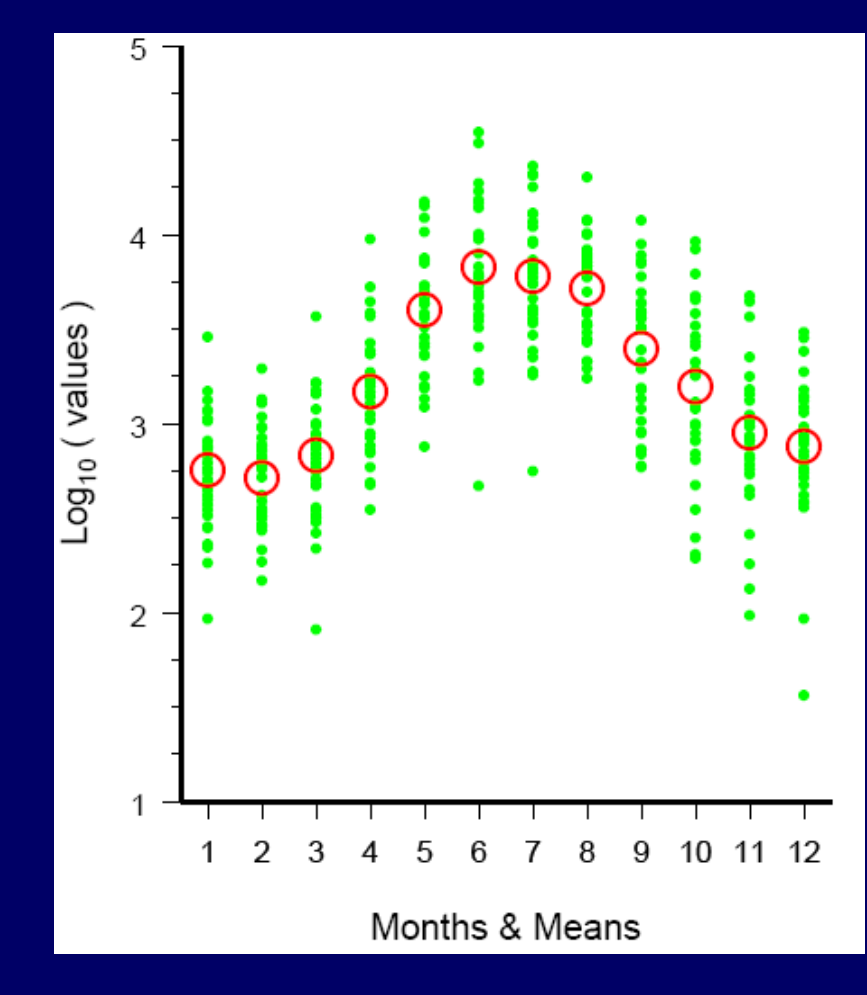

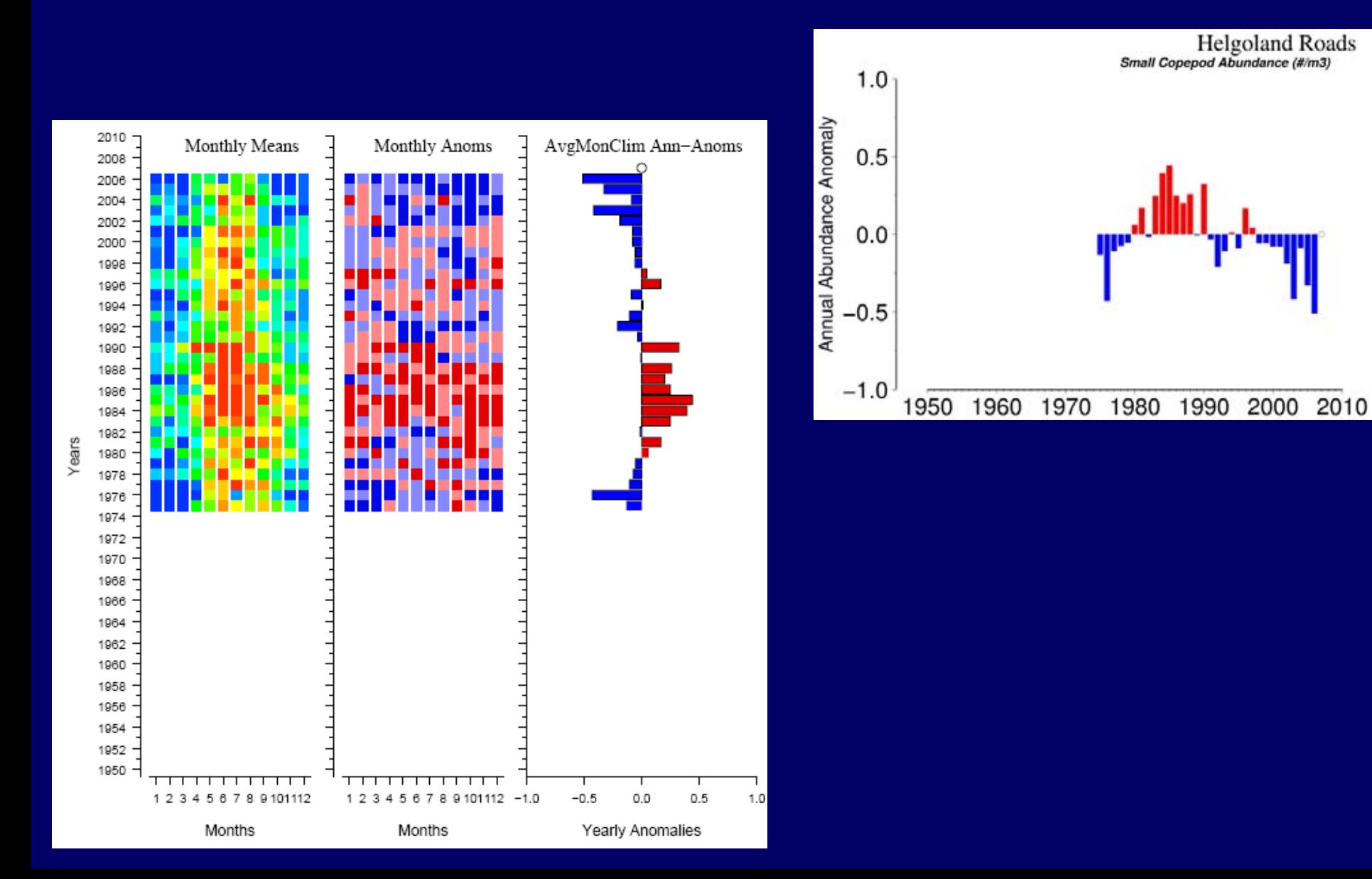

This annual anomaly is a dimensionless ratio of relative change (*3x more, 2x less*) within a time series over time.

… and provides a basis for quantitative comparison between two different time series (*regardless of original unit or type* \*).

This is the fine print that you should not be reading. If you can see this, PowerPoint is being incompatible between versions. This is the fine print that you should not be reading. If you can see this, PowerPoint is being incompatible between versions. This is the fine print that you should not be reading. If you can see this, PowerPoint is being incompatible between versions. This is the fine print that you should not be reading. If you can see this, PowerPoint is being incompatible between versions.

\*

#### This method also works with once-per-year, seasonal, and/or sporadic sampling.

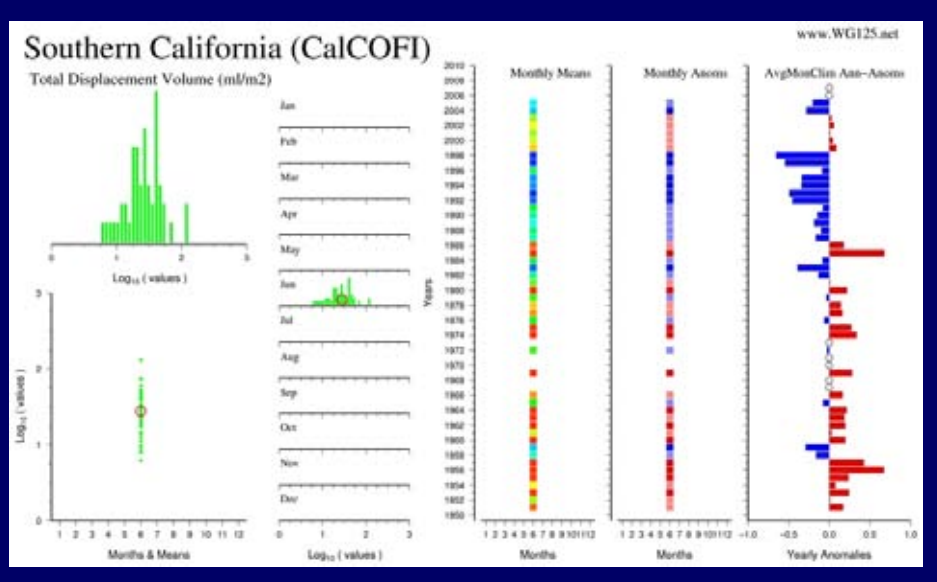

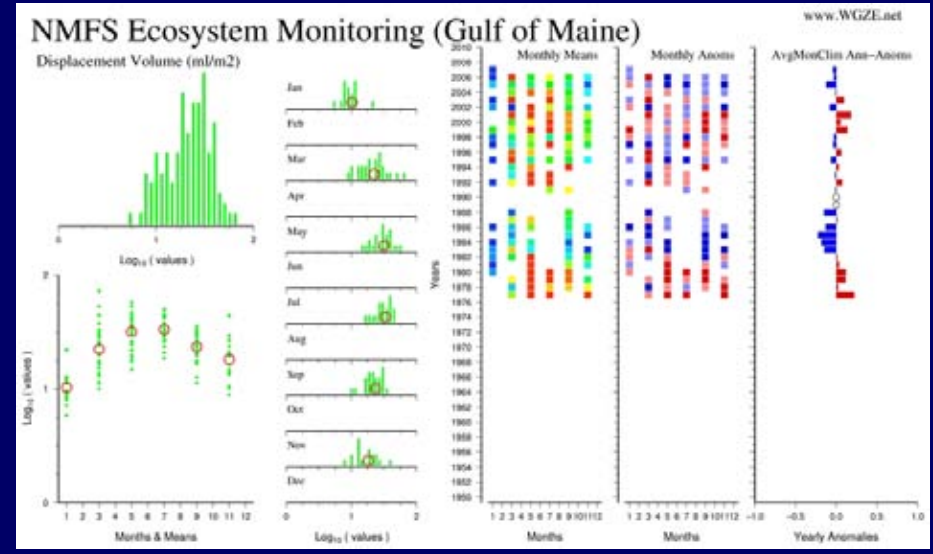

#### The WG125 Toolkit

# The WG125 Toolkit (*concept*)

- Use *free* software to provide *basic* visualization and comparison functions to curious users.
- More advanced kit analyses *unlikely*
	- others are already providing it (*and better?*)
	- requires careful consideration of the data being used
	- requires understanding of the statistical methods being applied \*
	- ( \* At which point you probably own an \$800 program that does what you need anyway ... )

# Tools of the WG125 Toolkit

- • Online Time Series Map & Information System
	- geographic "point and click" interface for all sites
	- each site has standard graphic and text summaries of the data
	- each site has contact information for requesting the data
- $\bullet$ Data Preparation Tool
- •One-site Visualization Tool
- $\bullet$  Cross Comparison Tool
	- compare with other variables at same site
	- compare with other sites and/or variables

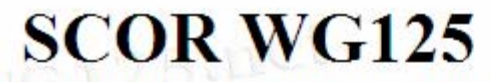

"Global Comparisons of Zooplankton Time Series"

#### ["Welcome"] [About WG125] [The Time-Series] [Work-in-Progress]

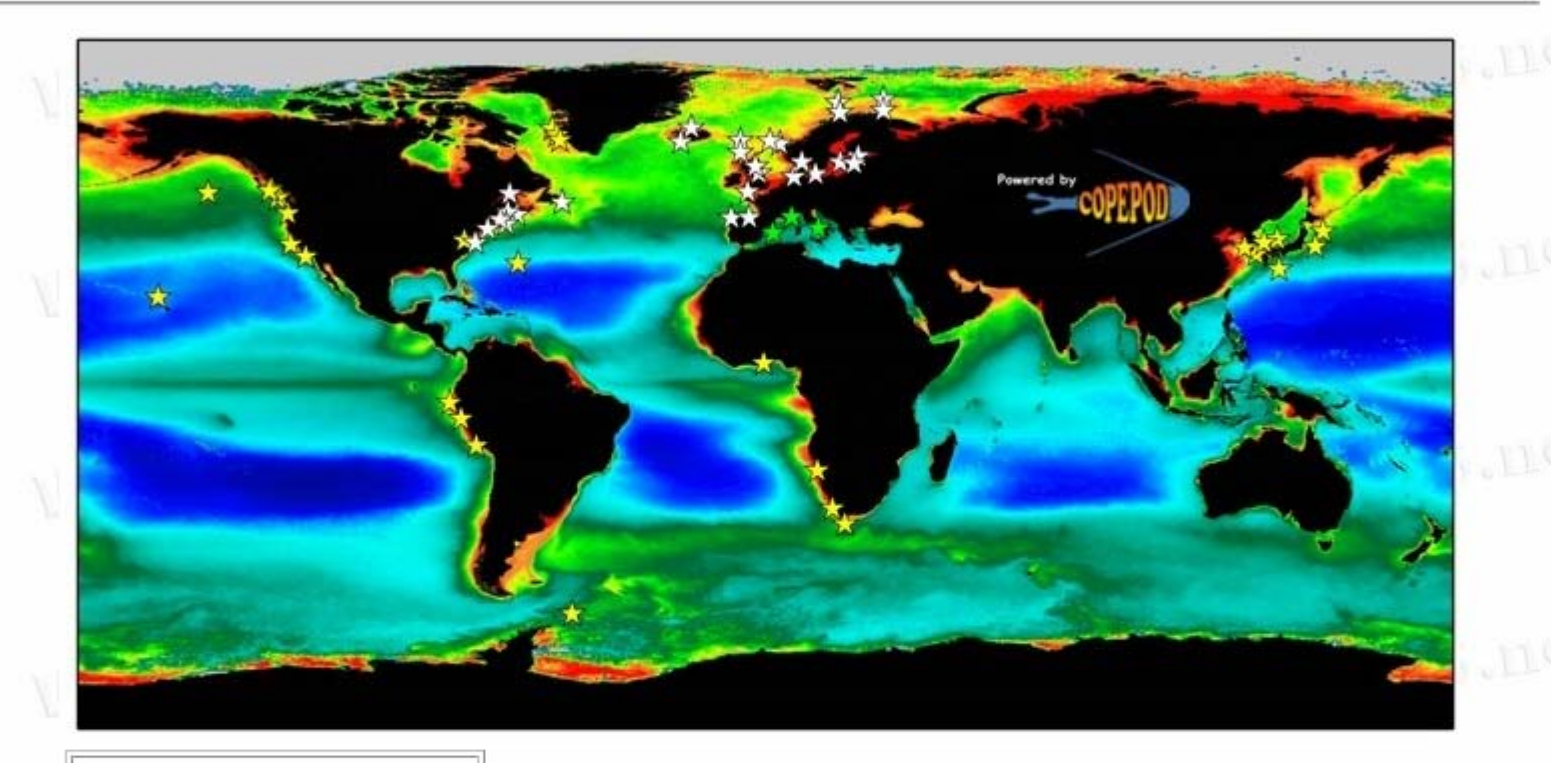

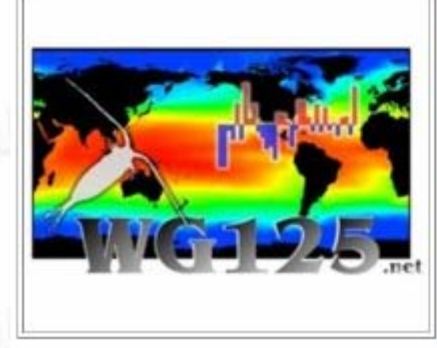

The locations presented in this global map indicate zooplankton time series that are being used in the WG125 global comparison work. If you have or know of additional time series that could be included in this map, please contact us. The white stars in this map indicate time series associated with the separate ICES-WGZE ("Working Group on Zooplankton Ecology") North Atlantic zooplankton monitoring efforts, some of whose data are also included in this global study.

Actual time series data are currently not available on this site. For each time series site, contact information is provided for reaching the investigator(s) directly. In all cases, ownership and acknowledgement of these data belongs to the original investigators and institutions.

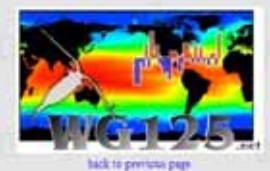

#### **SCOR WG125:** Global Comparisons of **Zooplankton Time-Series**

**North Pacific** 

#### Japan (Ovashio Current)

About 20,000 zooplaukton samples taken by various Japanese research institutions since 1949 were reassembled and the biomass was measured by Dr. K. Odies. The data and samples are known as the Odate Collection and maintained at the Tohoku National Fisheries Research Institute (TNFRI) Sampling area. covers Ovashio. Kuroshio and Transition rone, of which Ovashio. is known for extensive spring bloom and high rooplankton biomass (Figure 2.) The long-term climate-economies change study, the Odate Project started in 2003 (project leader: Dr. Hiroya Sugisaki, TNFRI) based on this reoplankton collection. One of our major finding is a clear influence of the Pacific Decadal Oscilation on 200plasicton biomass both in the Ovashio (Figure 3 ) and the Transition zone (Figure 4). We have especially formed on the functional and taxonomic breakdown of zoonlankton community. Microscopic analysis has been done for the selected thousand samples by the end of 2005, and new study results will come out soon.

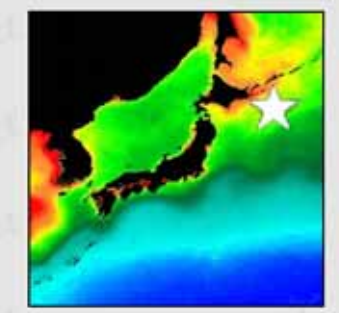

Contact-point Sanae Chiba (chbas il junited go jp) Related-webure www.jamitec.go.jp/frcgc/englisdex.html

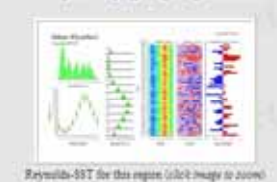

Standard Analysis Images:

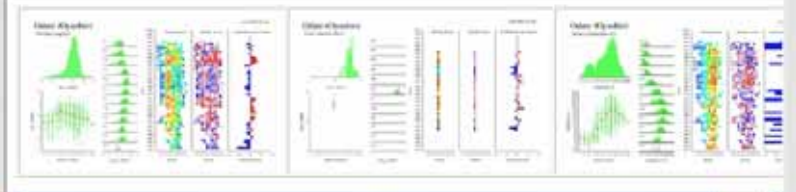

Citek on a thunbrial (above) for a full view of that image A hortzontal sonalthar indicates more images to the right

#### Figures and Supplemental Images:

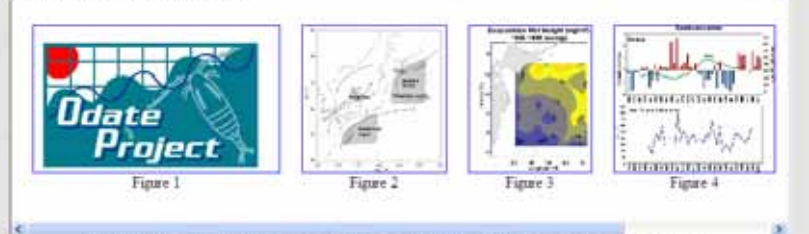

Odate (Ovashio) ivis Wet Mass (mg/m3) Monthly Messes Monthly Ascene AveMosClim Anno Anoma **SOM** pins. sonia irinin  $2000$ 1994 **Hotel SELL** van 1990  $\overline{1}$ **TRNA** Max. ÷ ÷ **TREA** Log<sub>vi</sub> (values)  $rac{1}{1}$ 1980 ipp  $\sim$ vice sate un Auc  $1876$  $\frac{1}{2}$ ₩ m in i **Video** vana 1254 vida vies

 $1 1 1 1 1 1 1 1 1 1 1 1 1 1 1$ 

Months & Means

 $\alpha$ 

 $+$   $+$   $+$ 

Log<sub>-1</sub> (values)

www.WG125.net

#### http://wg125.net

1234567490110

Months

1224147889010 -10

Months:

 $48.$  $68$ A8

Yearly Anomales

# Data Preparation Tool

- reformats date and data into a standard format
- calculates monthly means and anomalies
- time-synchronizes multiple variables within a time series (*to months* )
- month-by-month blank spacing for missing data

#### One-Site Visualization Tool

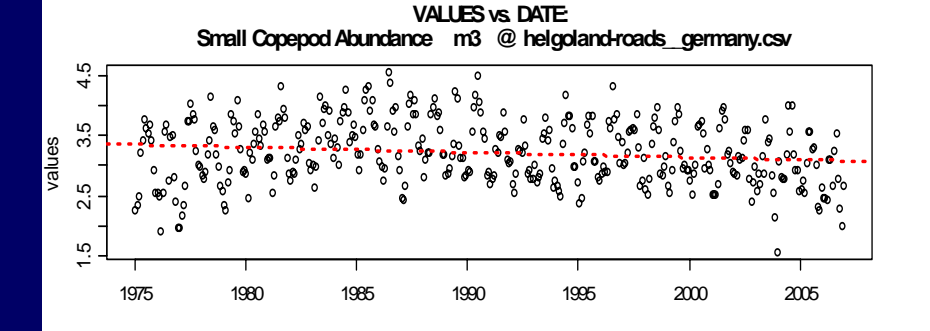

**SEASONAL CYCLE (monthly distribution & means): Small Copepod Abundance m3 @ helgoland-roads\_\_germany.csv**

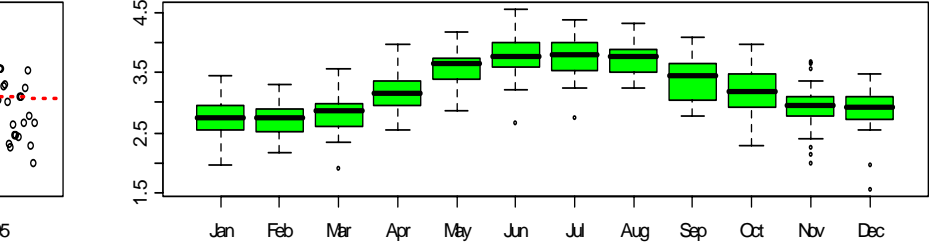

**ANNUAL ANOMALIES: Small Copepod Abundance m3 @ helgoland-roads\_\_germany.csv**

**AUTO-CORRELATION FUNCTION (of annual anomalies): Small Copepod Abundance m3 @ helgoland-roads\_\_germany.csv**

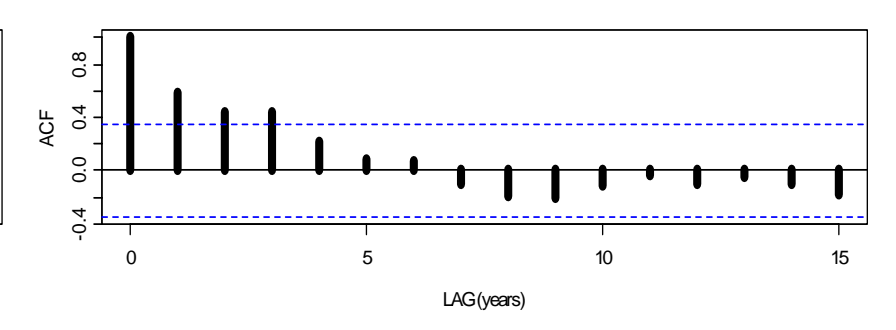

**ANNUAL ANOMALIES: Reynolds SST @ helgoland-roads\_\_germany.csv**

1975 1980 1985 1990 1995 2000 2005

Years

-0.4 0.0 0.4

 $0.0$ 

 $-0.4$ 

 $\overline{0.4}$ 

SCOR anom

SCOR anom

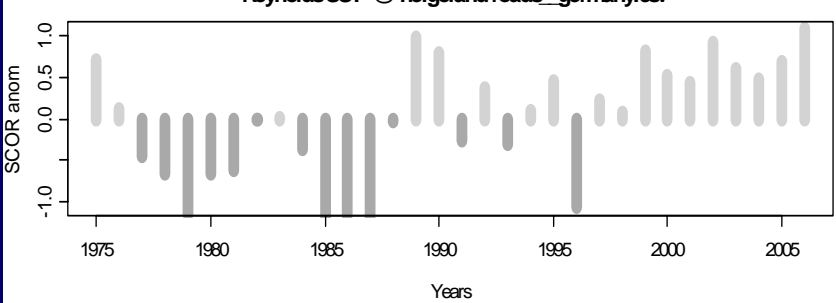

**Reynolds SST vs. Small Copepod Abundance m3 @ helgoland-roads\_\_germany.csv**

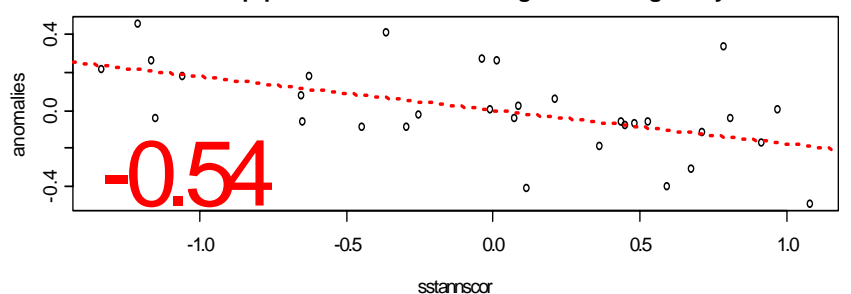

#### Cross Comparison Tool (*same site*)

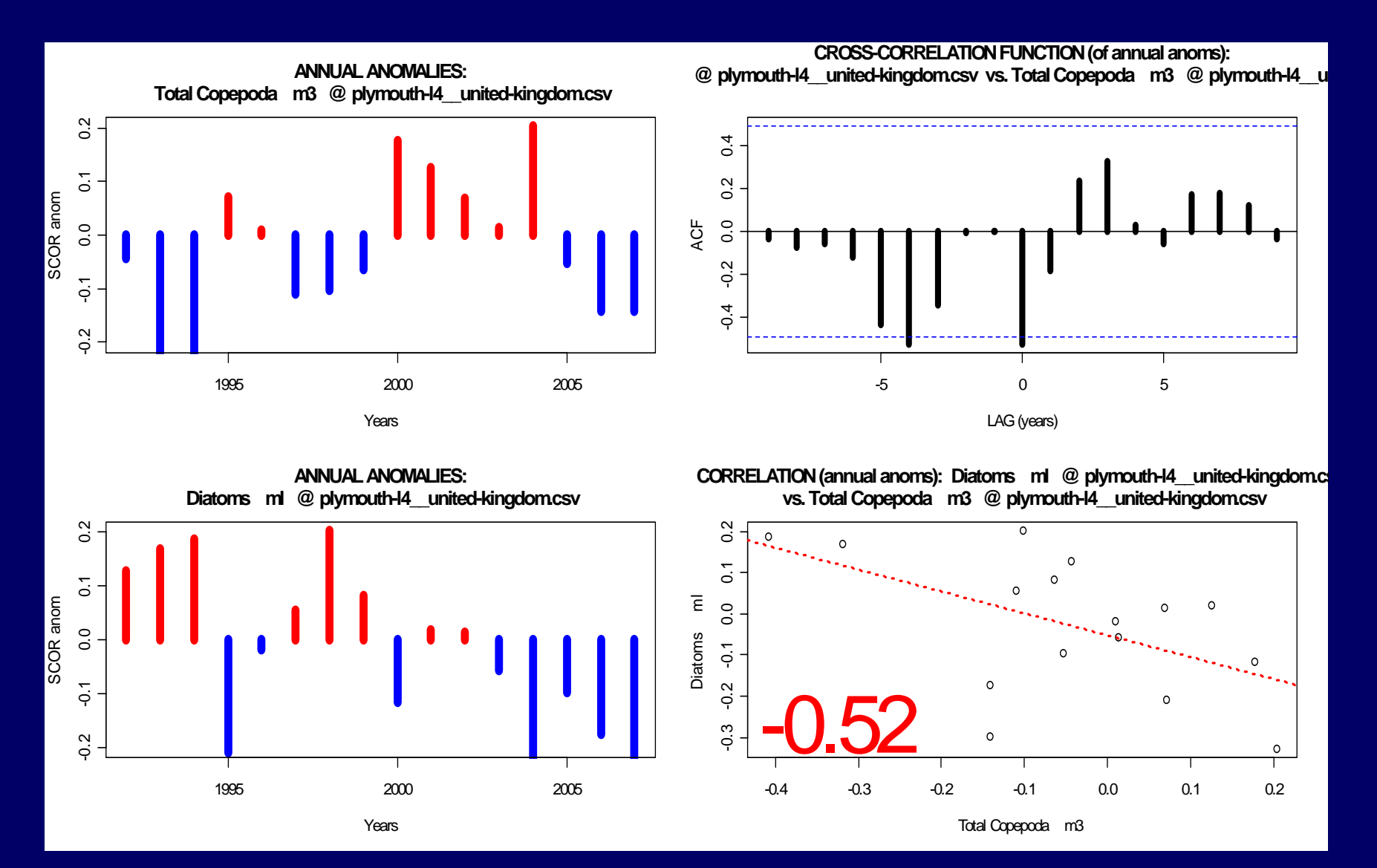

# Cross Comparison tool (*two sites* )

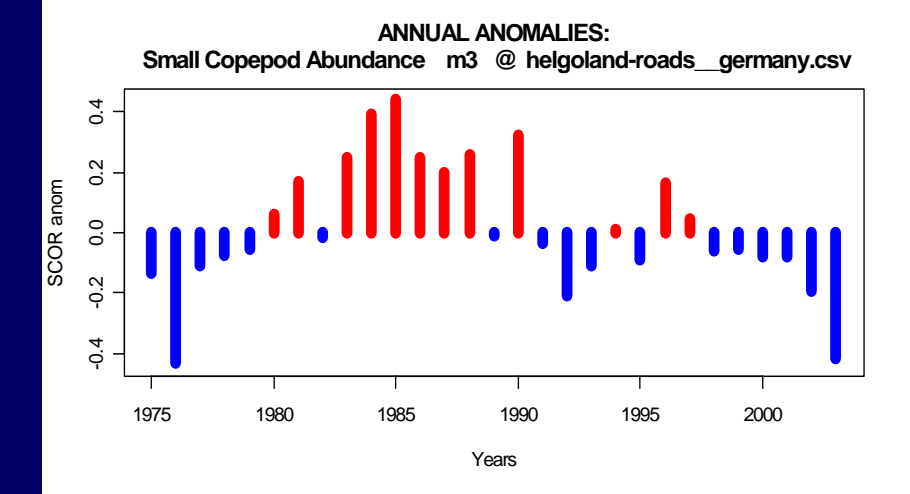

**CROSS-CORRELATION FUNCTION (of annual anoms): m3 @ medit-villefranche\_\_france.csv vs. Small Copepod Abundance m3 @ hel g**

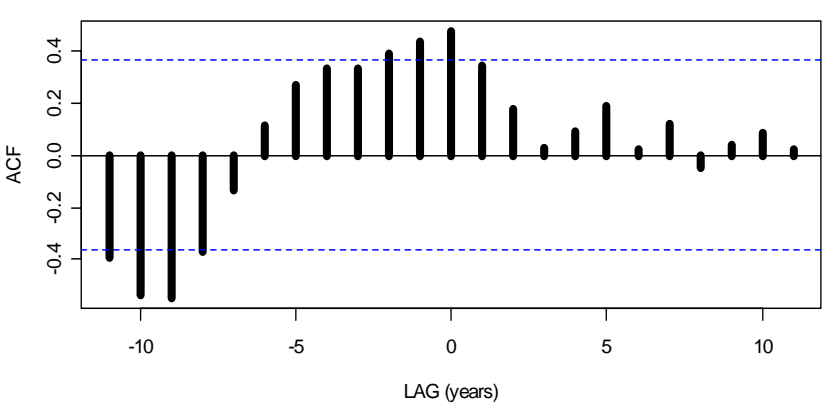

**ANNUAL ANOMALIES: Copepod Abundance m3 @ medit-villefranche\_\_france.csv**

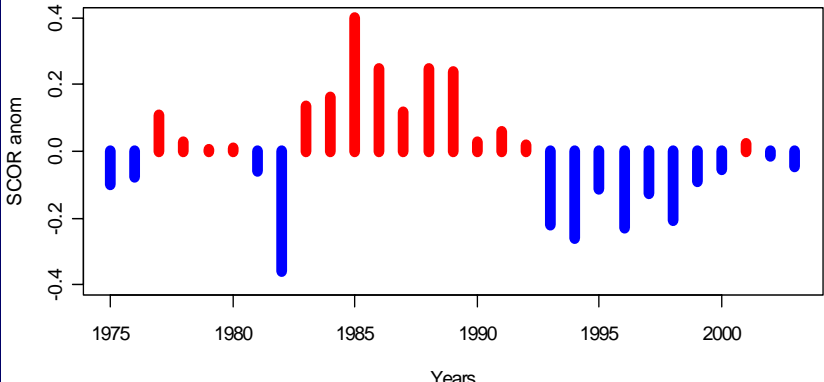

**RRELATION (annual anoms): Copepod Abundance m3 @ medit-villefranche\_\_fran** vs. Small Copepod Abundance m3 @ helgoland-roads germany.csv

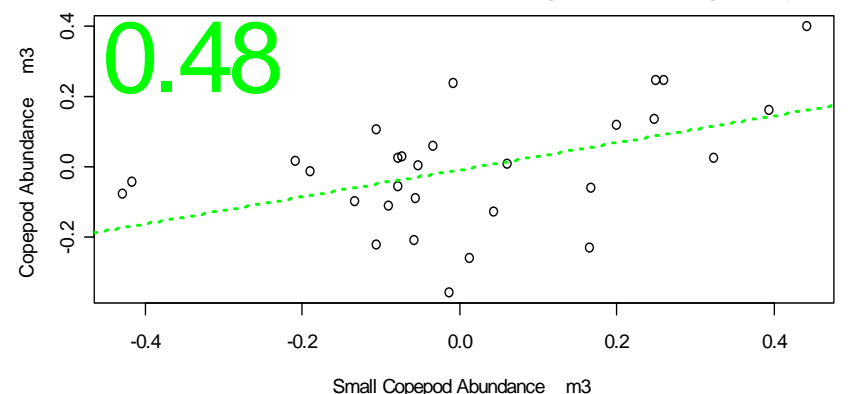

# And more toolkit features are coming soon …

*A special thank you to all of the time series data contributors …*

*… and an invitation to potential new data contributors for this global analysis.*

http://wg125.net

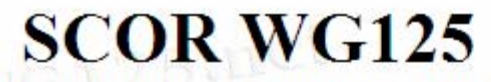

"Global Comparisons of Zooplankton Time Series"

#### ["Welcome"] [About WG125] [The Time-Series] [Work-in-Progress]

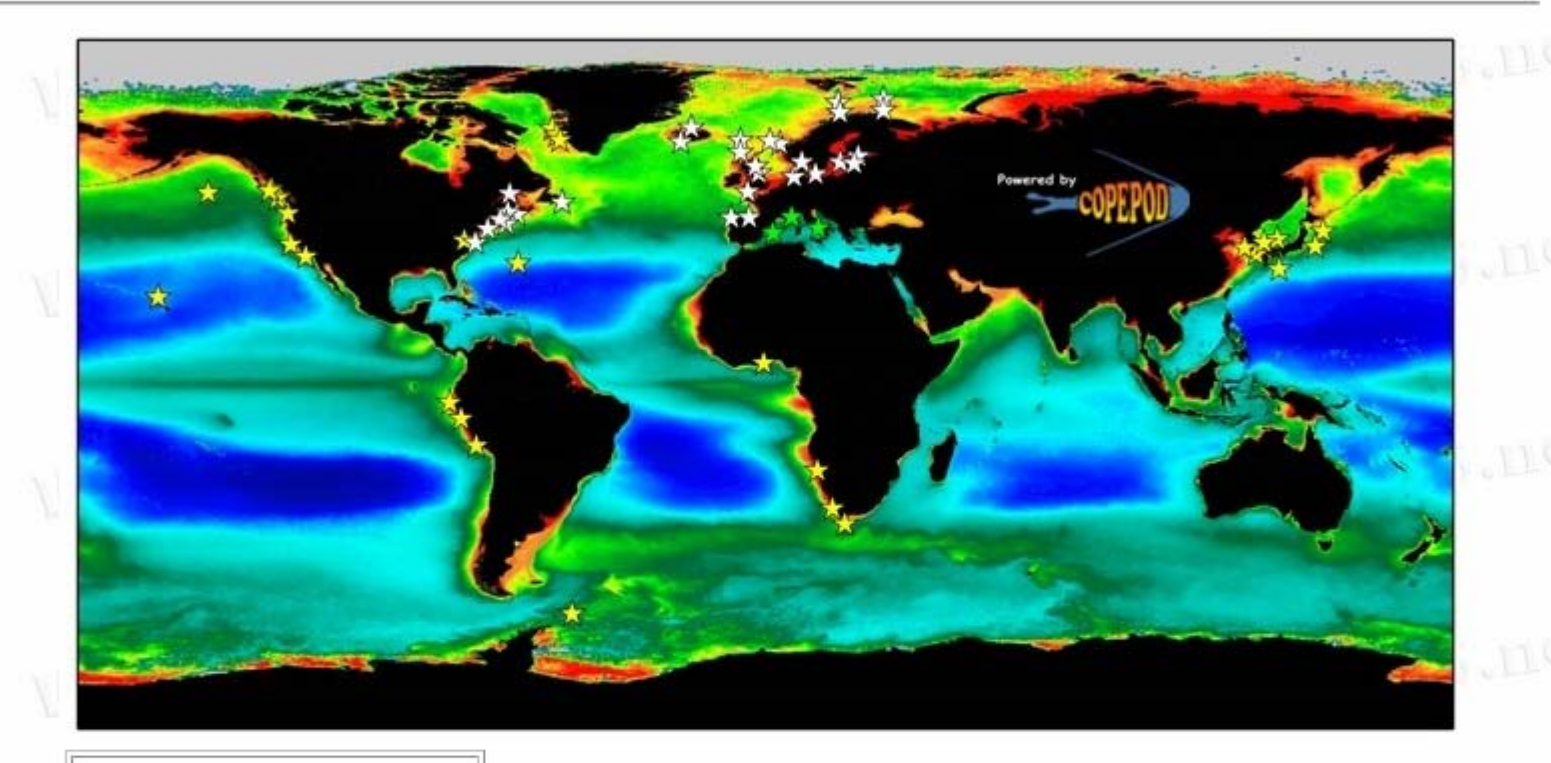

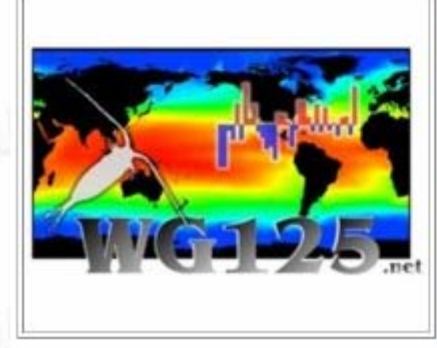

The locations presented in this global map indicate zooplankton time series that are being used in the WG125 global comparison work. If you have or know of additional time series that could be included in this map, please contact us. The white stars in this map indicate time series associated with the separate ICES-WGZE ("Working Group on Zooplankton Ecology") North Atlantic zooplankton monitoring efforts, some of whose data are also included in this global study.

Actual time series data are currently not available on this site. For each time series site, contact information is provided for reaching the investigator(s) directly. In all cases, ownership and acknowledgement of these data belongs to the original investigators and institutions.